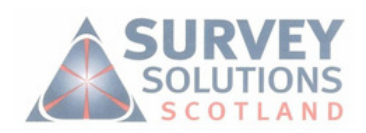

the company's company's company's

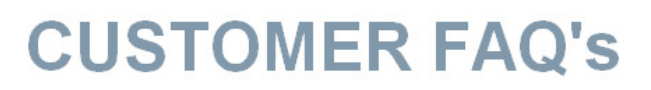

#### **FAQ's - Trimble VRS RTK**

#### **How to connect to VRSNow with Access**

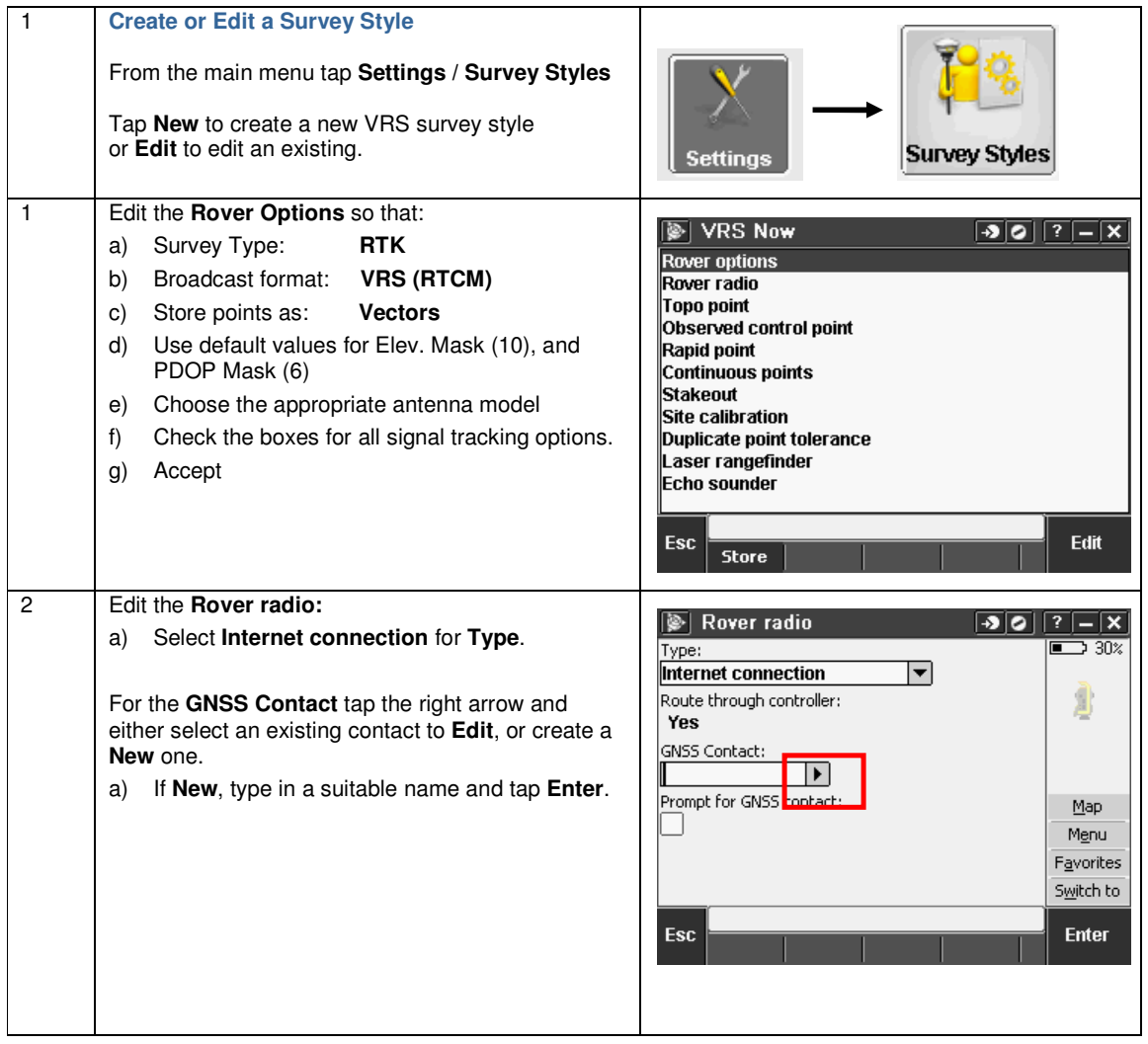

the contract of the contract of the contract of the

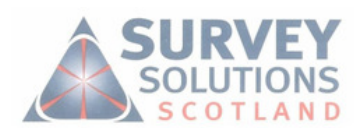

## **CUSTOMER FAQ's**

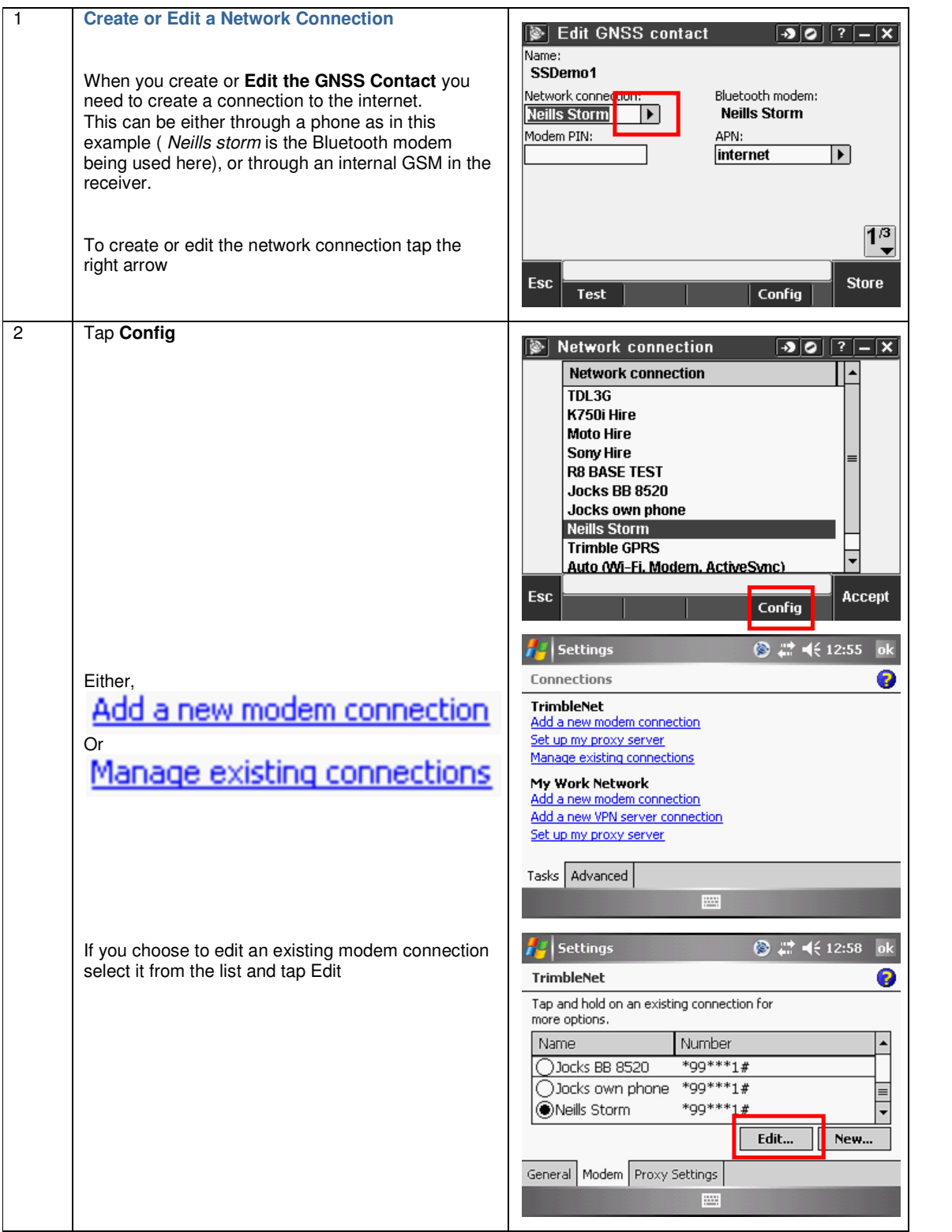

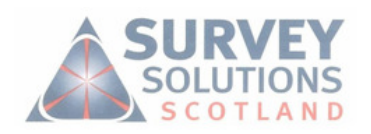

# **CUSTOMER FAQ's**

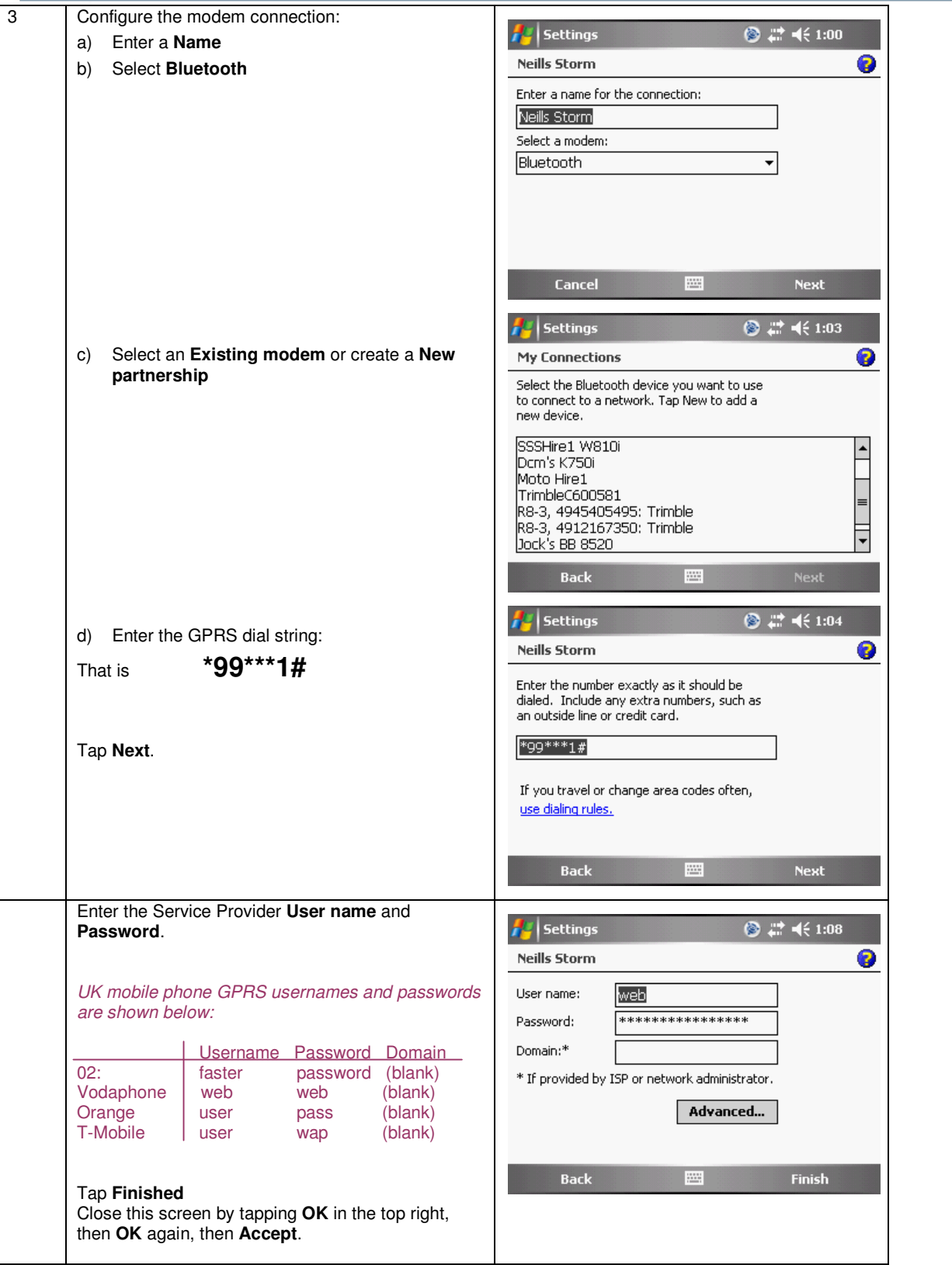

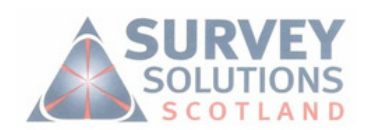

and the state of the company

## **CUSTOMER FAQ's**

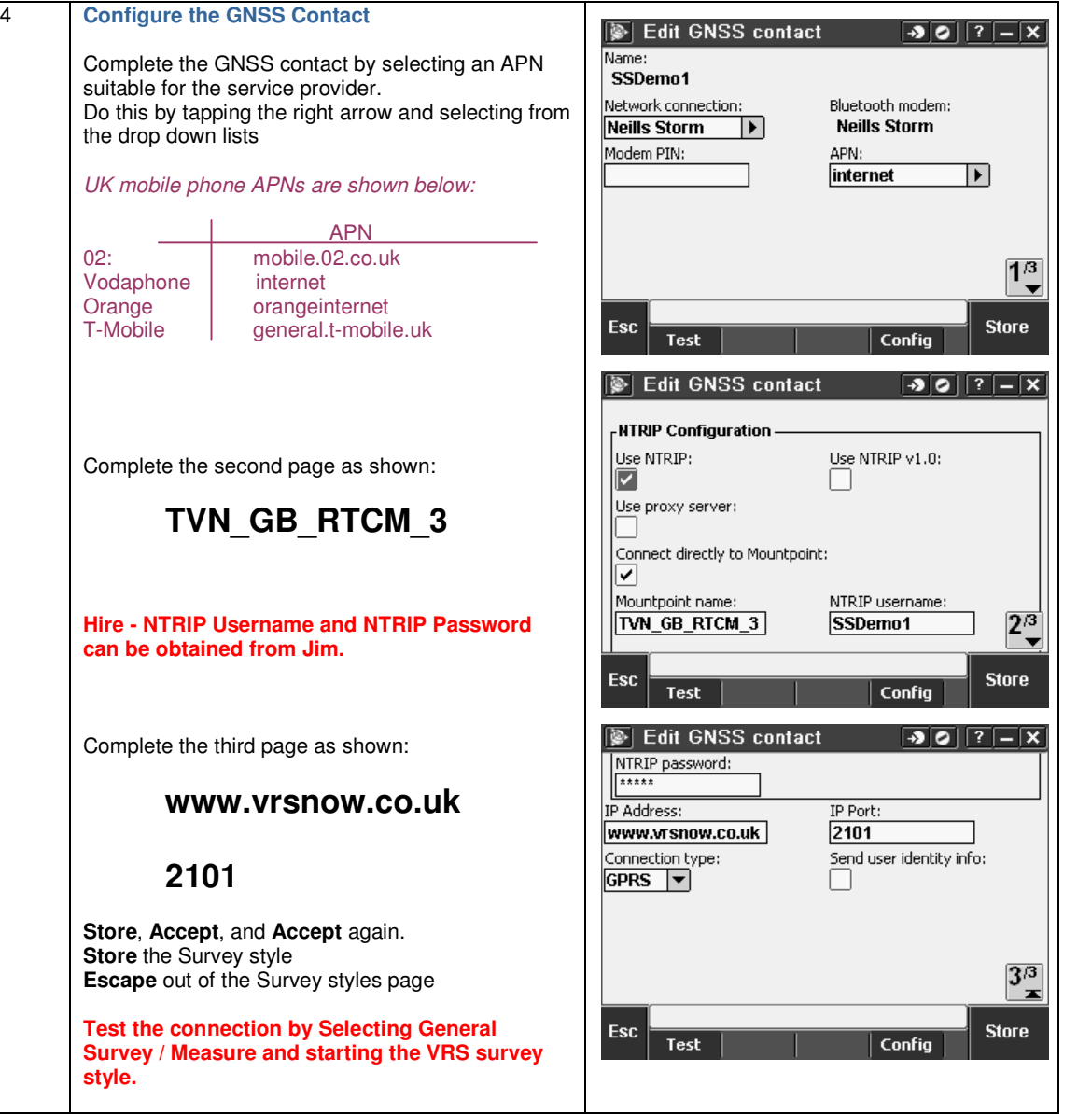